## **Business Orders Checkout Guide**

1. Once you have successfully selected your group and logged in you are free to shop the store and start adding items to your cart! The category of items can be found in the top navigation under the "Shop" tab.

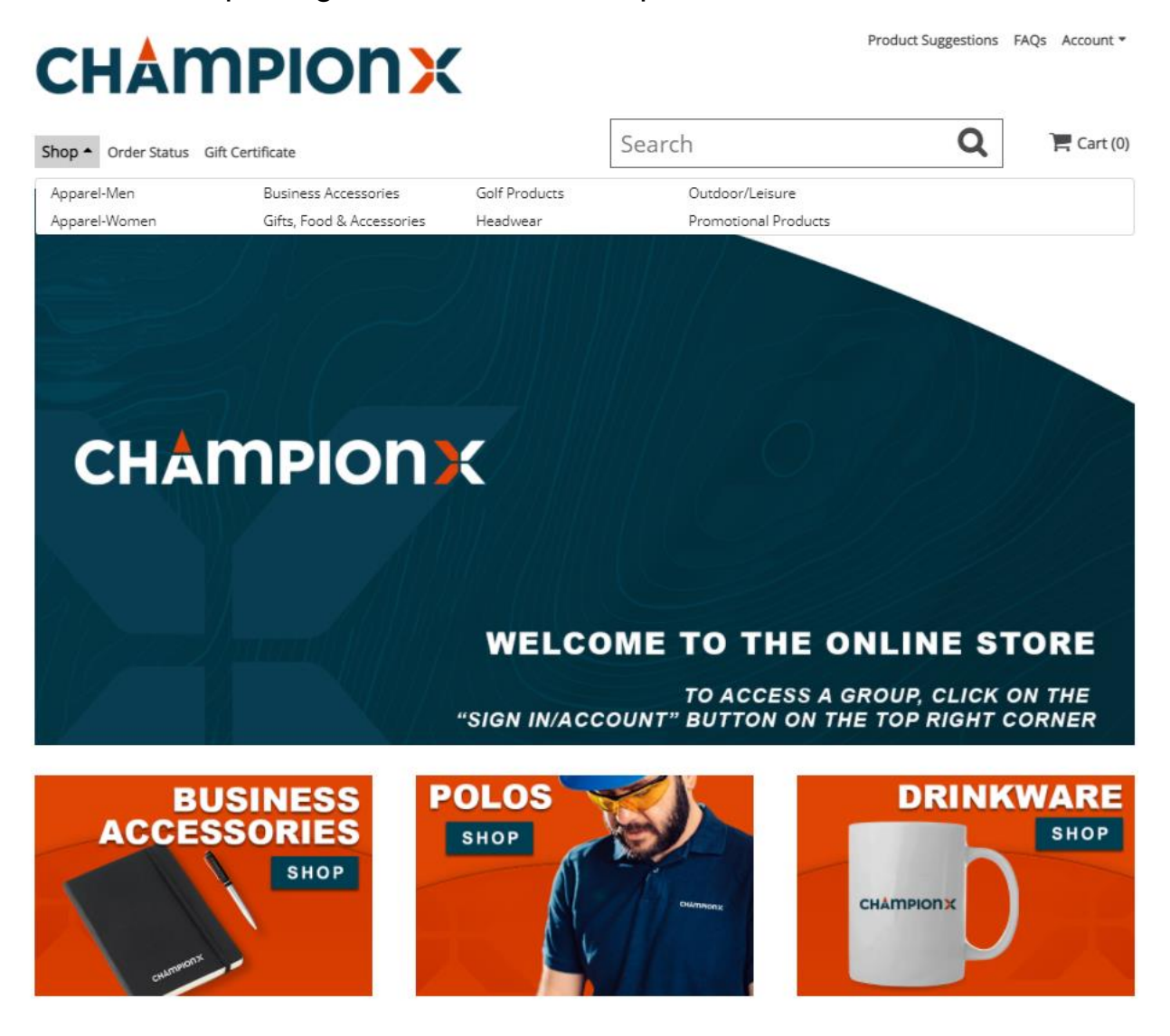

Ordering under Artificial Lift? See steps 1.A-1.C.

A.) The Artificial lift page has different cobranded items available. You will see these different brands available on the shop dropdown menu in alphabetical order. Followed by the regular item categories.

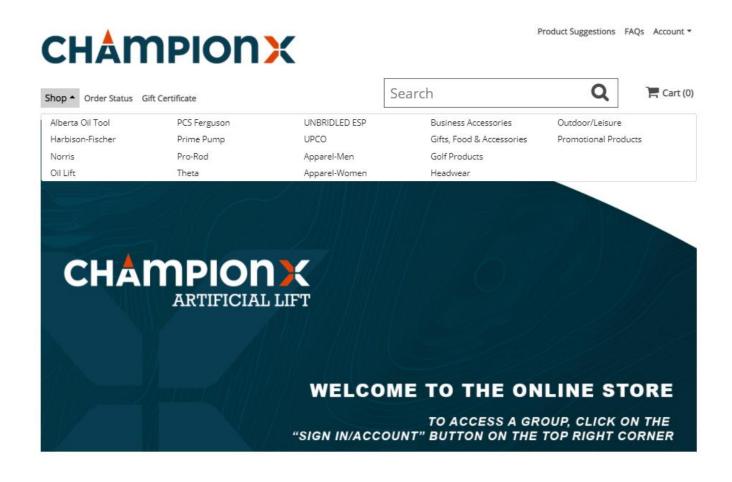

- B.) When you select one of these categories you will see all the items branded with this business unit's logo and the ChampionX Artificial Lift logo.
- C.) On the left-hand side, you will also see the different categories for the different types of items.

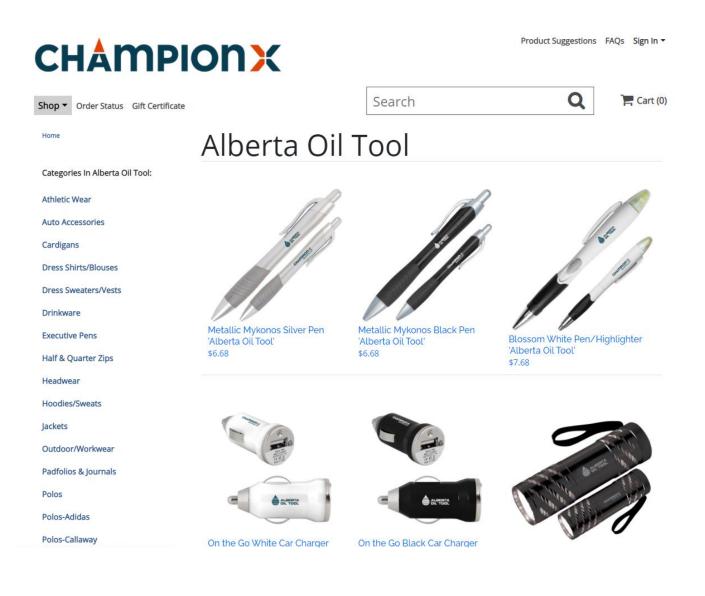

2. Once you find your desired item(s) select it. Select the quantity you want and add the item to the cart.

| CHAMPIONX                                                                                                    |                                      | Product Suggest             | ions FAQs Sign In ▼           |
|----------------------------------------------------------------------------------------------------|--------------------------------------|-----------------------------|-------------------------------|
| Shop  Vorder Status                                                                                                    | Search                               | 0                           | 📜 Cart (0)                    |
| Home > Oil Lift                                                                                                    | Full Color White Mug 1<br>\$12.92    | 50z - Oil I                 | _ift                          |
|                                                                                                    |                                      | BULK PRICING<br>Quantity    | Price (Each)                  |
| CHAMPION                                                                                                    |                                      | 1 -24<br>25 -49             | \$12.92<br>\$12.04<br>\$11.42 |
| AP                                                                                                    |                                      | 50 -99<br>100 -499<br>500 + | \$10.80<br>\$9.80             |
| Technology Inc                                                                                                    | Total: <b>\$25.84</b><br>Add To Cart |                             |                               |
| Full Color Ceramic Mug, Large C-handle. Perfect coffee or hot<br>tea mug!<br>• Ceramic<br>• Dye sublimation full color graphics<br>• Full color<br>• Large C-handle<br>• Dimensions: 4.5 H x 3.4 W<br>Item# 6-64-A00115E |                                      |                             |                               |

3. Once an item has been added to the cart it will be reflected in the shopping cart icon in the top right corner.

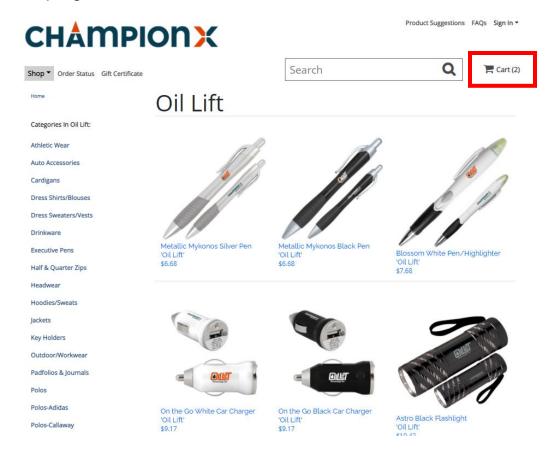

- 4. Press on the cart icon to view your cart. The cart page will show you the subtotal for your order, the estimated SHIP date for your order, plus all the items in your cart. If it all looks good and you are done shopping, then press on secure checkout to continue to checkout.
  - a. The estimated ship date is the date the order is estimated to leave the online store's facility not the estimated arrival date.
  - b. Items are produced on demand. Production times and delays may occur.

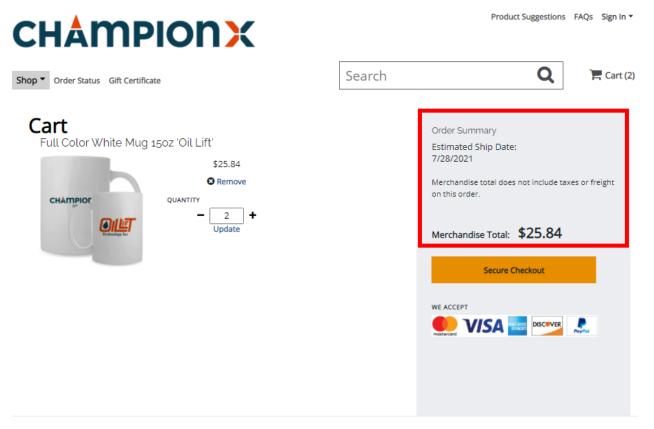

5. If this is your first time placing an order under this group, you will need to complete a Customer Registration. This will link your account with your contact and shipping information for any future orders.

NOTE: This is separate from a web registration. It is a one-time process.

|                             | Registration | mation so you may proceed to checkout. |
|-----------------------------|--------------|----------------------------------------|
| ivacy Policy   Terms of Use |              |                                        |
| E-mail Address              |              |                                        |
|                             |              |                                        |
| Enter Shipping Info:        |              |                                        |
| First Name *                |              |                                        |
|                             |              |                                        |
| Last Name *                 |              |                                        |
|                             |              |                                        |
| Company Name                |              |                                        |
| ChampionX                   |              |                                        |
| Address Line1 *             |              |                                        |
|                             |              |                                        |
| Address Line2               |              |                                        |
|                             |              |                                        |
| City *                      |              |                                        |
|                             |              |                                        |
| Country *                   |              |                                        |
| United States               | ~            |                                        |
| State *                     |              |                                        |
| Select State                | ~            |                                        |
| Zip/Postal Code *           |              |                                        |
|                             |              |                                        |
| Phone # *                   |              |                                        |
|                             |              |                                        |
| Save and Continu            | 2            |                                        |

6. Once you press Save and continue all your information will auto populate in the open fields. Once done, select your payment method on the top right-hand side, and your Business Unit from the drop-down menu. Double check your information. If it all looks right, then press continue.

| ntact Information<br>ail Address | Select Payment Type:<br>© Credit Card                                                                                                    |
|----------------------------------|----------------------------------------------------------------------------------------------------|
| ention Name *                    | Credit Card Stream Credit Card Stream Card Stream C |
| ohn Doe                          | Business Unit                                                                                                    |
| mpany Name                       | Choose your Business Unit                                                                                                    |
| hampionX Artificial              | Choose your Business Unit                                                                                                    |
| dress *                          | 880 - Theta                                                                                                    |
| 50 gateway blvd                  | 230 - UNBRIDLED ESP                                                                                                    |
| artment, Suite, Etc.             | 310-2 - Prime Pump                                                                                                    |
|                                  | 620 - Pro Rod                                                                                                    |
| /*                               | 310 - PCS Ferguson                                                                                                    |
| oppell                           |                                                                                                    |
| te/Province *                    | 410 - Harbison-Fischer                                                                                                    |
| exas 🗸                           | 710 - AOT                                                                                                    |
| /Postal Code *                   | 720 - Norris Rods                                                                                                    |
| 5019                             | 910 - PAT Corp                                                                                                    |
| untry *                          | 510 - Oil Llft                                                                                                    |
| Jnited States                    | 710 - AOT                                                                                                    |
| one # *                          | 610 - Pro Rod                                                                                                    |
| 724715400                        |                                                                                                    |

7. The next step will have you select your shipping options. The shipping options may differ depending on the group that you are ordering under. Select your preferred option and confirm the ship to address is correct.

NOTE: Default to ground shipping, unless expedited shipping is required. 1 or 2 day shipping is considered "Expedited Shipping" and may require additional approval.

| Back to Cart                                                                                                    |                                                         |                                          |
|----------------------------------------------------------------------------------------------------|---------------------------------------------------------|------------------------------------------|
| Checkout                                                                                                    |                                                         |                                          |
| Contact Information                                                                                                    | Edit<br>Order Summary                                   |                                          |
| Ship To<br>ChampionX Artificial                                                                                                    | Merchandise Total<br>Freight via<br>Edit<br>Order Total | \$16.6<br>N/<br>\$1.3<br><b>\$18.0</b> 0 |
| ohn Doe<br>750 gateway blvd<br>Coppell, TX US<br>75019                                                                                                    |                                                         |                                          |
| Shipping Method<br>Estimated Ship Date September 07, 2021                                                                                                    |                                                         |                                          |
|                                                                                                    |                                                         |                                          |
| UPS Ground  Shipping Options                                                                                                    |                                                         |                                          |
|                                                                                                    |                                                         |                                          |
| Shipping Options<br>UPS 1 Business Day Standard                                                                                                    | hipping address                                         |                                          |
| Shipping Options<br>UPS 1 Business Day Standard                                                                                                    | hipping address                                         |                                          |
| Shipping Options<br>UPS 1 Business Day Standard<br>UPS 2 Business Day Standard<br>UPS Ground                                                                                   | hipping address                                         |                                          |
| Shipping Options<br>UPS 1 Business Day Standard<br>UPS 2 Business Day Standard<br>UPS Ground                                                                                   | hipping address                                         |                                          |
| Shipping Options<br>UPS 1 Business Day Standard<br>UPS 2 Business Day Standard<br>UPS Ground<br>John Doc<br>Street Address *                                                   | hipping address                                         |                                          |
| Shipping Options<br>UPS 1 Business Day Standard<br>UPS 2 Business Day Standard<br>UPS Ground<br>John Doc<br>Street Address *<br>750 gateway blvd                               | hipping address                                         |                                          |
| Shipping Options<br>UPS 1 Business Day Standard<br>UPS 2 Business Day Standard<br>UPS Ground<br>John Doc<br>Street Address *<br>750 gateway blvd<br>Country *                  | hipping address                                         |                                          |
| Shipping Options<br>UPS 1 Business Day Standard<br>UPS 2 Business Day Standard<br>UPS Ground<br>John Doc<br>Street Address *<br>750 gateway blvd<br>Country *<br>United States | hipping address                                         |                                          |

8. Once you select your shipping option; confirm your billing address. If it is the same as the shipping address you can press on the check box, and it will auto populate for you.

| Name on Card *   |       |      |   |
|------------------|-------|------|---|
|                  |       |      |   |
| Street Address * |       |      |   |
|                  |       |      |   |
| Country *        |       |      |   |
| ~                |       |      |   |
| State *          |       |      |   |
| Select State 🗸   |       |      |   |
| Zip Code *       |       |      |   |
|                  |       |      |   |
|                  | <br>4 |      |   |
|                  |       |      | Г |
| Continue         |       | Back |   |

9. Once you press continue you will see the credit card processing system and a product description of your order at the bottom. If you are ready to complete your order, then type in your credit card info and press submit.

| Payment                                                     |                                                         |      |     |               |          |
|-------------------------------------------------------------|---------------------------------------------------------|------|-----|---------------|----------|
| Submit your payme                                           | ent details to complete the order!                      |      |     |               |          |
| The credit card will b                                      | e processed by TSYS Hosted Payment system               |      |     |               |          |
|                                                             | \$27.97                                                 |      |     |               |          |
| Credit Card Number:<br>Expiration Date:<br>Security Code: 3 | MM / YYYY                                               |      |     |               |          |
| Submit                                                      | Cancel                                                  |      |     |               |          |
| Product Description                                         |                                                         |      | Qty | Unit<br>price | SubTotal |
| Снащеног                                                    | Full Color White Mug 15oz 'Oil<br>Lift'<br>6-64-AQ0115E |      | 2   | \$12.92       | \$25.84  |
|                                                             | SUBMIT ORDER                                            | Back |     |               |          |
|                                                             |                                                         |      |     |               |          |

10. Once you press submit your order will be finalized. You will receive an order number and order confirmation sent to your email. Make sure to note down your order number. NOTE: Orders under this group require approval by a designated approver. The approvers name will be listed in the order confirmation email. An order will not go into production until the approver has approved it. If the order is disapproved for any reason, it will be voided and will have to be placed again.

If you have any questions, please make sure to reach out to Customer Service department at <a href="mailto:customerservice@advanced-online.com">customerservice@advanced-online.com</a> or call 972-471-5400

## <u>Q & A's</u>

Q: How do I get back to the main landing page with all the groups or select a different group?

A: If you are on a personal order page you will have to select your group from the top right "Sign in" button.

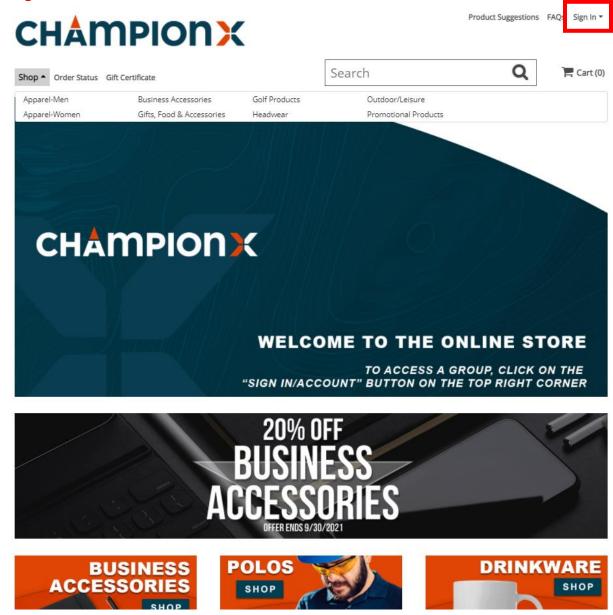

If you are logged into a group, you will have to click on "Account" in the top right and then sign out.

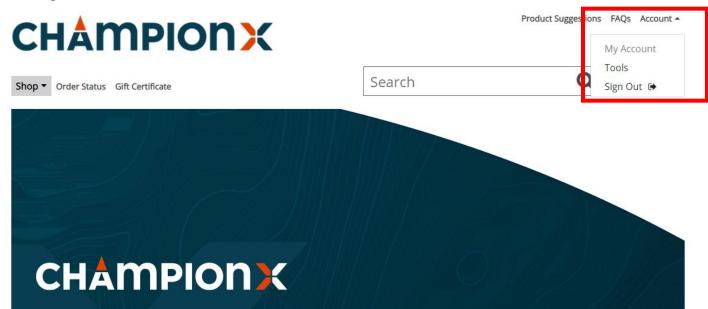

If you are on the sign in page, you can either press on the ChampionX logo in the top left or select a group from the group, drop down menu.

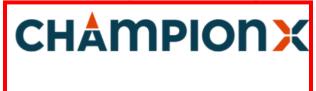

#### Sign in

| ( | Group                                     |   |
|---|-------------------------------------------|---|
|   | ChampionX Admin                           | ~ |
|   | ChampionX Admin                           |   |
|   | ChampionX Artificial Lift Admin           |   |
|   | ChampionX Business Orders                 |   |
|   | ChampionX Artificial Lift Business Orders |   |
|   |                                           |   |
|   |                                           |   |
|   | Log in                                    |   |
|   |                                           |   |
|   | Forgot Password?                          |   |

### Q: Are there any specials or promotions?

A: Yes! Every month there is a new monthly promotion. At the beginning of each month the graphic below the big ChampionX graphic will be updated with that month's promotion. You can press on this graphic and you will be brought to all the items that qualify for that month's promo. Promotions are only available on personal orders.

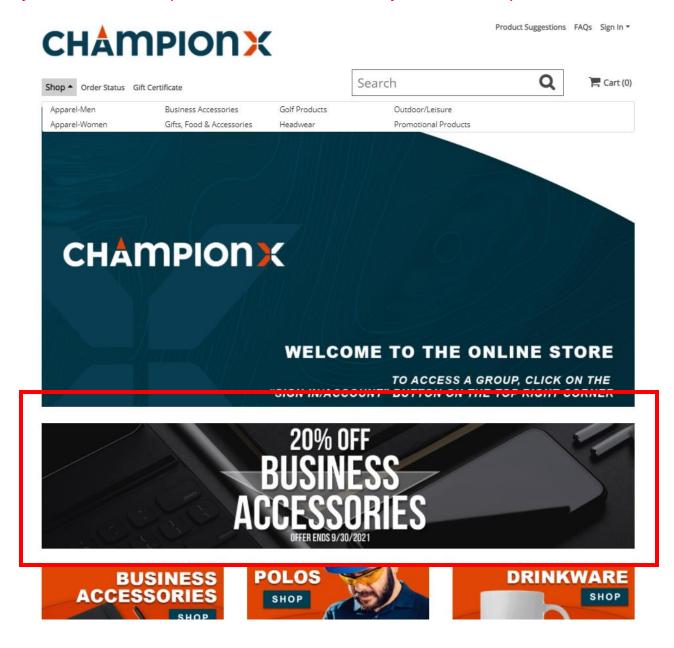

Q: I'm in an Artificial Lift business and pressing on the middle graphic for the business unit merchandise but it doesn't do anything?

A: Unfortunately, this graphic is not linked anywhere. Since there are multiple business units this graphic cannot be linked to all of them. To order business unit merchandise press on the top "shop" button and select the business unit you wish to order from.

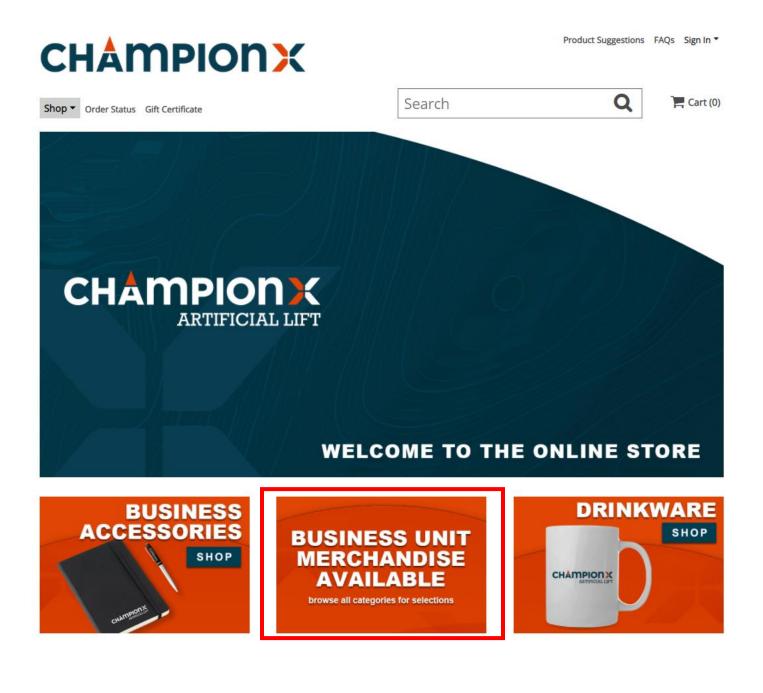

# **CHAMPIONX**

| PCS Ferguson<br>Prime Pump<br>Pro-Rod<br>Theta | UNBRIDLED ESP<br>UPCO<br>Apparel-Men<br>Apparel-Women | Business Accessories<br>Gifts, Food & Accessories<br>Golf Products | Outdoor/Leisure<br>Promotional Produc | ts  |
|------------------------------------------------|-------------------------------------------------------|--------------------------------------------------------------------|---------------------------------------|-----|
| Pro-Rod                                        | Apparel-Men                                           | Golf Products                                                      | Promotional Produc                    | :ts |
|                                                |                                                       |                                                                    |                                       |     |
| Theta                                          | Apparel-Women                                         |                                                                    |                                       |     |
|                                                |                                                       | Headwear                                                           |                                       |     |
|                                                |                                                       |                                                                    |                                       |     |
|                                                |                                                       | PIONX<br>ARTIFICIAL LIFT                                           |                                       |     |

Q: I am in the final step of check out and am unable to complete my order. There is a message that says I have exceed the spending limit?

A: There is a maximum limit of \$2000 for credit card orders. If you exceed this limit you will not be able to complete your order. Either go back and adjust your cart or contact customer service at 972-471-5400 or <u>customerservice@advanced-online.com</u>

| You have exceeded your spending limit, please contact | t customer service to complete your order. |
|-------------------------------------------------------|--------------------------------------------|
| SUBMIT ORDER                                          | Back                                       |
|                                                       |                                            |